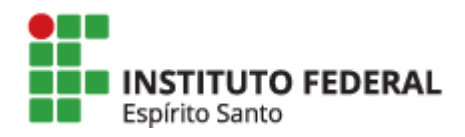

Instituto Federal do Espírito Santo PROGRAMA DE PÓS-GRADUAÇÃO EM EDUCAÇÃO EM CIÊNCIAS E MATEMÁTICA Mestrado Profissional em Educação em Ciências e Matemática

# **Super Chef VR**

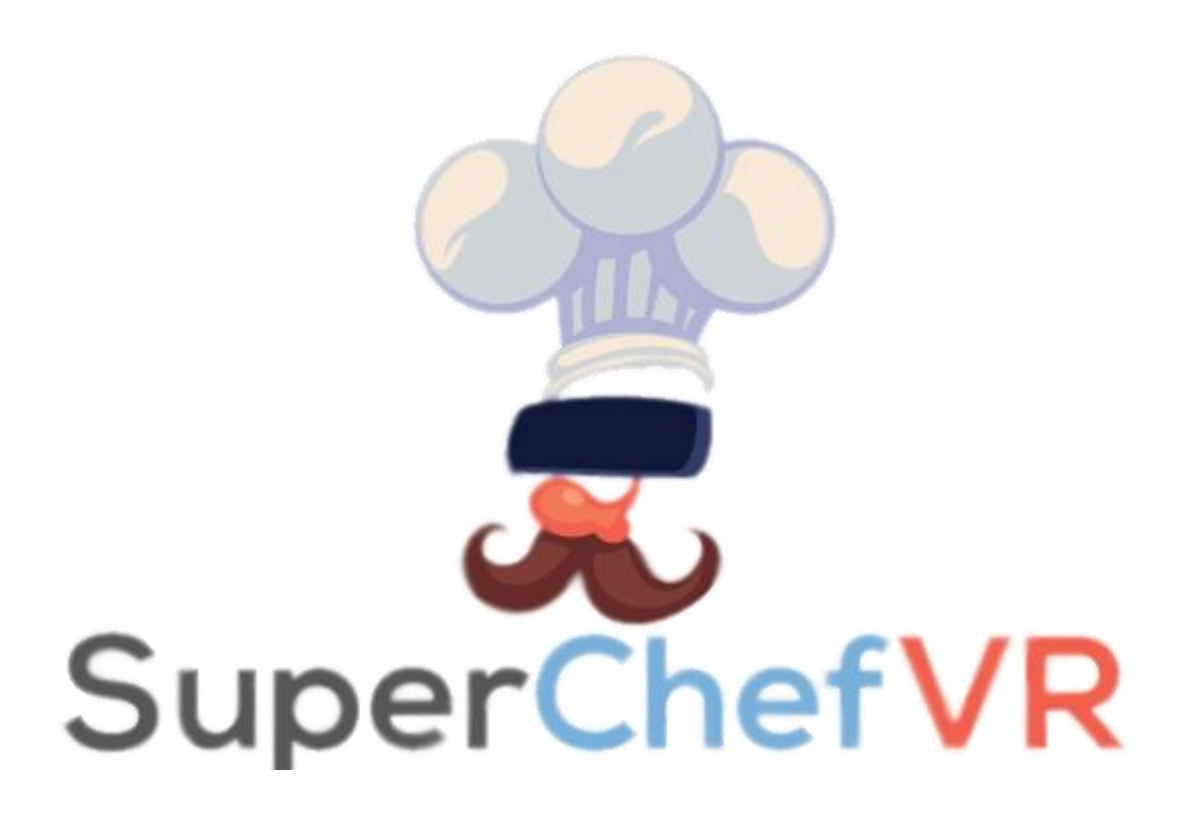

## **INFORMAÇÕES SOBRE O JOGO**

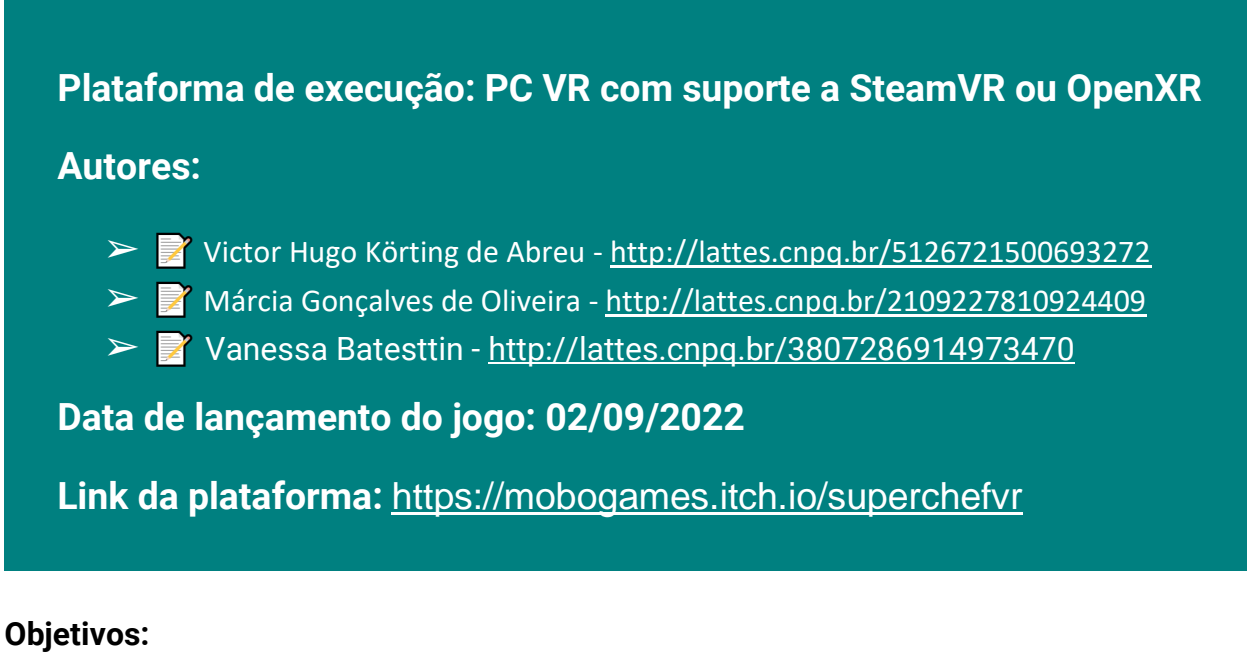

Super Chef VR é um jogo em realidade Virtual, criado para estimular o raciocínio lógico e matemático através de cálculos mentais, disponíveis em simulação de atividades instrumentais de vida diária.

#### **Requisitos de Hardware:**

SO: Windows 10 Processador: Core i5-7500 / Ryzen 5 1600 Memória: 12 GB de RAM Placa de vídeo: GTX 1060 / RX 580 - 6GB VRAM SteamVR ou Oculus Driver instalado.

### **Manual:**

Para jogar o Super Chef VR é preciso certificar-se que o dispositivo de realidade virtual se encontra conectado e funcionando no computador, e seguir os seguintes passos:

1. Acesse o site do jogo no endereço https://mobogames.itch.io/superchefvr)

2. Clique na opção "Download now", na janela do download escolha a opção "No thanks, just take me to the downloads" e clique no botão "Download".

3. Escolha o local para salvar o arquivo que será baixado.

4. Abra o arquivo compactado com um programa da descompactação, sugestão o Winrar .

5. Dê um duplo clique no arquivo Super Chef VR.

Caso o dispositivo esteja conectado e funcionando o jogo será executado nele. O usuário que ainda estiver com dúvidas pode assistir vídeo com as instruções para download e instalação do jogo ou enviar mensagem para perfil do itch.io.

#### **Eventuais intercorrências:**

Usar a realidade virtual requer treinamento mínimo, pois seu uso pode representar alguns riscos. Ao colocar os óculos de realidade virtual o usuário perde a visão do ambiente, que usamos basicamente para estabelecer nossa própria percepção. Segundo Dietz (2002), o senso de posicionamento, ou propriocepção, representa sinais dos mecanorreceptores localizados nas articulações, músculos, tendões e na pele, essenciais para controle neural dos movimentos. Portanto, usar a realidade virtual envolve o risco de queda da própria altura.

Ao trocar o horizonte real pelo do mundo virtual, o órgão Labirinto é diretamente estimulado. A introdução desse novo parâmetro pode ocasionar uma perturbação conhecida como Cybersickness. Em algumas pessoas isso pode provocar tontura, enjoo e sensação de frio na barriga. Segundo relatos de experiências, isso acontece com um número pequeno de participantes e tende a desaparecer minutos depois, conforme o corpo se adapta. Assim explica LIU et al., (2017, p.101): Advém de um conflito básico de sensores, quando algum sentido reporta para o cérebro que o usuário está se movendo no ambiente virtual, enquanto os outros reportam que ele não está se movendo. (tradução nossa)

Além do Cybersickness, outro evento que precisa ser observado é quando o usuário esquece que está no mundo real e se locomove como se estivesse no mundo virtual. Nesse caso, o usuário pode ultrapassar o sistema de guarda virtual e colidir contra obstáculos. Em algumas pessoas, o grau de imersão é tão profundo que suas respostas motoras passam a respeitar interinamente o mundo virtual e ignoram o mundo real. Por último, o que pode acontecer raramente é a astenopia digital, cujos sintomas podem ser ardência nos olhos, lacrimejar, olhos coçando e dores de cabeça. Conforme explicam os médicos do Núcleo de Oftalmologia (2019):

Recentemente tem chamado a atenção, a fadiga ocular causada pelas telas, a astenopia digital é causada pelo uso excessivo de dispositivos eletrônicos fixados a menos de 3 metros de distância, a fadiga acontece, pois essas atividades exigem esforço do músculo ciliar para focalizar a imagem.

A fadiga ocular pode ocorrer quando uma longa ou repetitiva atividade exige muito da visão, assim como dirigir, ler ou excessiva exposição diante dispositivos digitais. Caso ocorra algumas das situações adversas, é recomendado que o usuário retire os óculos e permaneça em repouso por alguns minutos. Caso o sintoma não acabe é preciso procurar ajuda médica. Na literatura não foi encontrado relato de tal fenômeno.